# **High Speed Design**

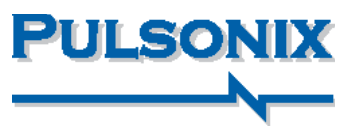

### **High Speed Design Unterstützung**

Pulsonix bietet einen mächtigen Satz von regelbasierten und interaktiven High Speed Funktionen. Mit den vom Schaltplan getriebenen Funktionen, wird das Design vom Entwickler schon in den ersten Phasen der Entwicklung geplant und definiert. Alle Regeln werden automatisch an das PCB übergeben.

## **Interaktive Anzeige der Netzlängen**

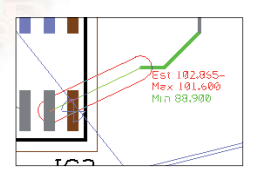

Während der Leiterbahnentflechtung zeigt die interaktive Anzeige mit einem 'Oval' um den zu routenden Bereich an, ob sich die Leiterbahnlänge innerhalb der eingestellten Mindest- und Maximallängen befindet. Farb- und

Textindikatoren zeigen ob man sich innerhalb der Grenzen bewegt und zeigen während der Entflechtung eine Schätzung der benötigten Gesamtlänge der fertigen Leiterbahn.

## **Differentialpaare entflechten**

Exerces interaktiven Routen einem paralellen Pfad. Die Differential **parar Routing**<br>
Sind zwei Netze einmal als Differentialpaar definiert, folgen sie<br>
Ipaare können Regeln tragen, die definieren wie dicht sie lie-<br>
Differ Sind zwei Netze einmal als Differentialpaar definiert, folgen sie beim interaktiven Routen einem paralellen Pfad. Die Differentialpaare können Regeln tragen, die definieren wie dicht sie liegen sollen und welche Längentoleranz erlaubt ist. Diese Regeln sind dann auch ein Teil des post-Layout Design Rule Checks. Die interaktive Anzeige der Netzlänge kann auch bei Differentialpaaren verwendet werden, um deren Länge zu steuern.

# **Serpentine Routing**

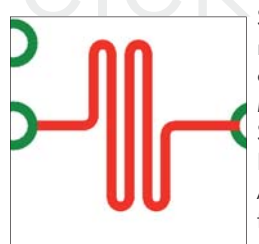

Serpentine Routing<br>Serpentine Routing emöglicht Ih- Serpentine Routing<br>Serpentine Routing emöglicht Ih- Serpentine Routing Serpentine Routing ermöglicht Ihnen High Speed Netze zu verlängern ohne Abstandsfehler zu bekommen. Man selektiert eine Leitung (oder ein Segment) und startet den Serpentine Routing Befehl. In diesem legt man Amplitude und Abstand jeder Schleife fest, die Anzahl der Schleifen und die zusätzlich benötigte Länge.

## **Spiralförmige Elemente**

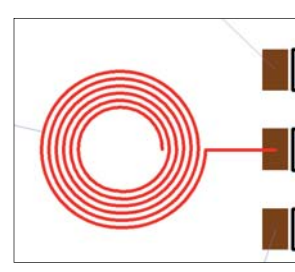

Die High Speed Option enthält auch RF Design Funktionen. Besonders Spiralen aus Kupfer, Leiterbahnen und Formen werden unterstützt. Diese können auf elektrischen oder nicht-elektrischen Lagen verwendet werden. Wenn diese als Leiterbahn oder Kupfer erzeugt werden, können sie an ein

Netz angeschlossen werden. Der DRC ist für diese Objekte voll einsetzbar. Spiralen können in Footprints verwendet werden. Aus komplexen Spiralen können Komponenten wie gedruckte Spulen erzeugt werden, die in Multi-Layern und Embedded-Component Technologien zum Einsatz kommen.

# **Daisy Chains entflechten**

Der Netzklassendialog erlaubt die Erzeugung festgelegter Leiterbahnreihenfolgen durch die Verwendung von Pin-to-pin Regeln. Daisy Chain Routing gibt Ihnen präzise Kontrolle über Leiterbahnen, wenn der benötigte Pfad vorgegeben ist. Einmal definiert, können diese Regeln mit den DRC Manufacturing Einstellungen geprüft werden.

# **Funktions Zusammenfassung**

#### **Interaktiver Netzlängenanzeiger**

- **Definition der Netzlängen (min & max Länge)**
- Interaktive Netzlängenregeln beim manuellen Routen
- Grafischer Netzlängenanzeiger zeigt min/max
- min/max Regeln für Leiterbahnlängen & Pin-to-Pin Regeln
	- Regeln für max.Via-Anzahl & Via-Durchmesser
- min/max Regeln für Leiterbahnbreite
- Anzeige der Regeln während des Routens
- Anzeige der min/max Regeln per dynamischem Octagon
- **Anzeige der Regeln als Text mit dynamischem Update**
- Regeltoleranzen werden durch Farbwechsel angezeigt
- Eigene Textgröße für die Anzeige der Regel definierbar

#### **Differentialpaar Routing**

- **Definition von Differentialpaaren und -routing**
- **DRC** Check und Report
- **Pin-to-Pin Regeln**
- **Definition des Abstands**
- Regel für prozentuales Paarrouten
- Regel für Längentoleranz
- Regelprüfung für Differentialpaare
- Interaktives Routen von Differentialpaaren
- Start/End/Remove Modus der Funktion
- **E** Clone' Modus zum Hinzufügen an bestehenden Master

### **Serpentine Routing (Mäander)**

- Serpentine Routing Muster
- min/max Amplitude
- Leiterbahnabstand
- **Anzahl der Schleifen**
- Schleifen verringern und entfernen
- Automatisches Umgehen von Hindernissen
- Regeln für zusätzliche Länge
- Befolgt min/max Regeln der Leiterbahnlänge

### **Interaktive Unterstützung von Spiralen**

- Spiralen verwenden intelligente Regeln
- **Runde und rechteckigen Spiralen**
- Definition der Abstandsregeln
- **Anzahl der Windungen**
- Definition des Innendurchmessers der Spirale
- Seitenverhältnis für nicht-quadratische Formen
- Radius der Ecken definierbar
- Verfügbar für Kupfer und nicht-elektrische Formen
- Spiralen können in Footprints verwendet werden

### **Daisy Chain Routing**

- **Daisy Chain Regeln**
- **Pin-to-Pin Topologie**
- **Unterstützung von min/max Längenregeln**
- **Definition von Testpunkten pro Netz**

tecnotron elektronik gmbh | Brühlmoosweg 5/5a | 88138 Weißensberg | Deutschland Tel +49 8389/9200-406 | Fax +49 8389/9200-96-400 | info@tecnotron.de | www.tecnotron.de **tecnotron**

© 2009 tecnotron elektronik gmbh. Name und Logo von Pulsonix werden unter Genehmigung von WestDev Ltd genutzt. Alle weiteren Warenzeichen und eingetragenen Warenzeichen sind Eigentum Ihrer rechtmäßigen Eigentümer.

ecnotron elektronik gmbh. Name und Logo von Pulsonix werden unter Genehmigung von WestDev Ltd genutzt. Alle weiteren

getragenen Warenzeichen sind Eigentum Ihrer rechtmäßigen Eiger